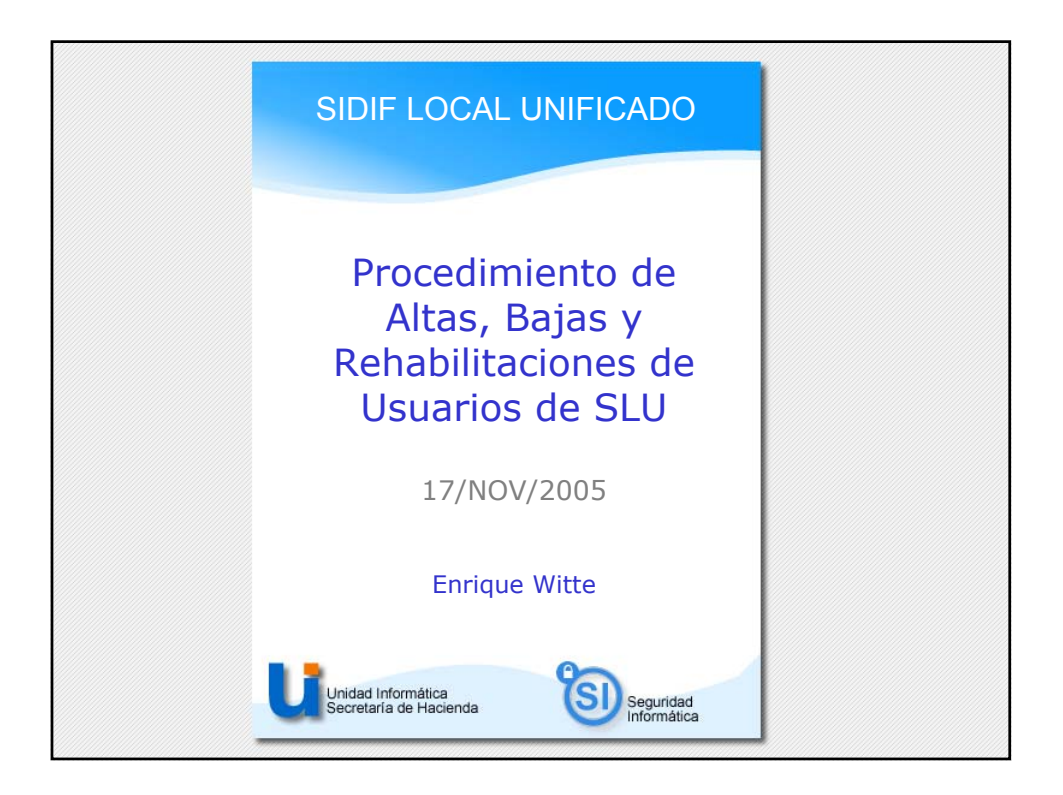

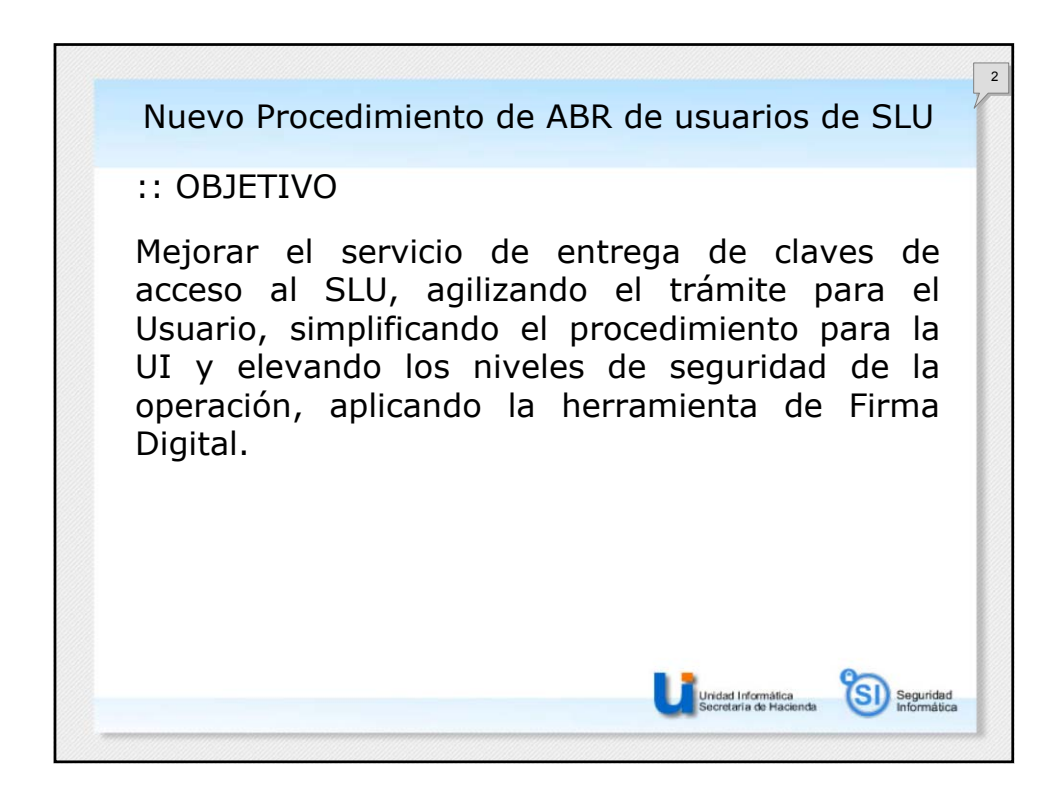

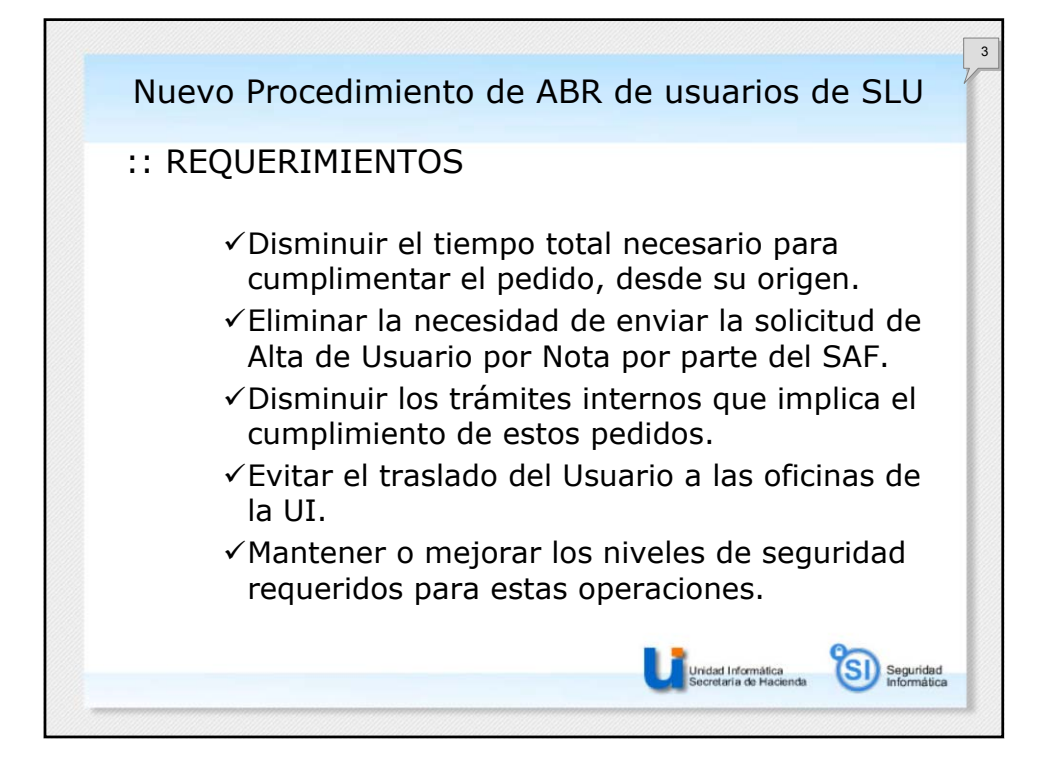

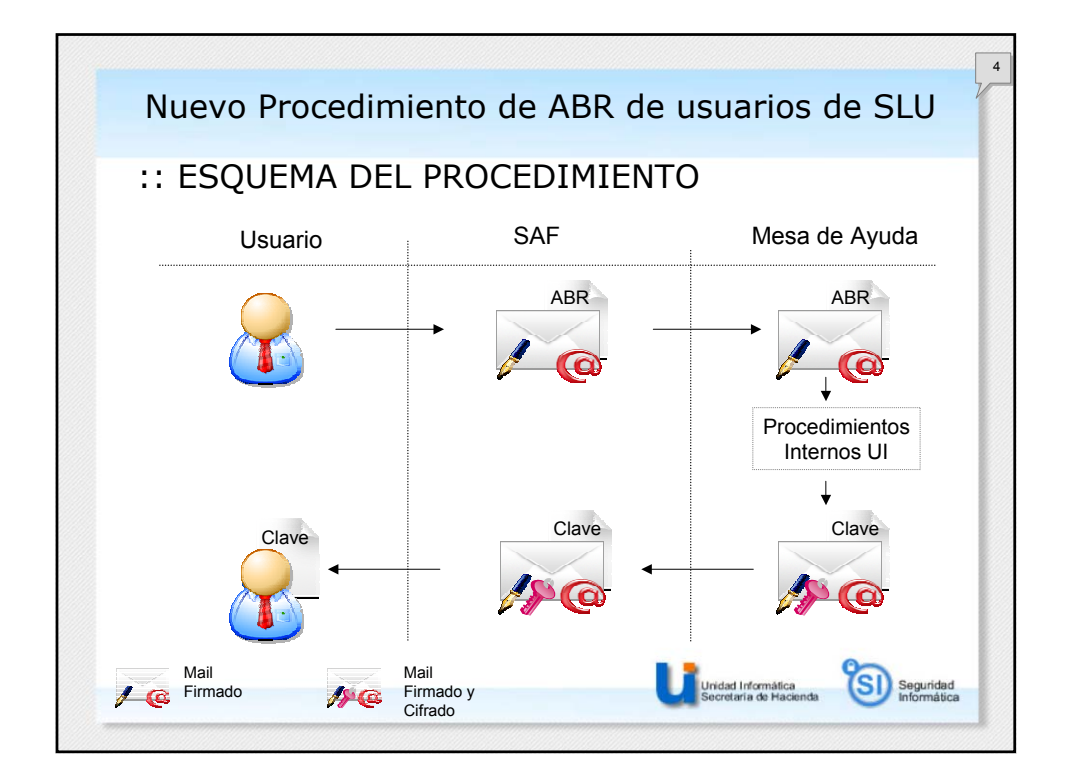

 $\overline{a}$ 

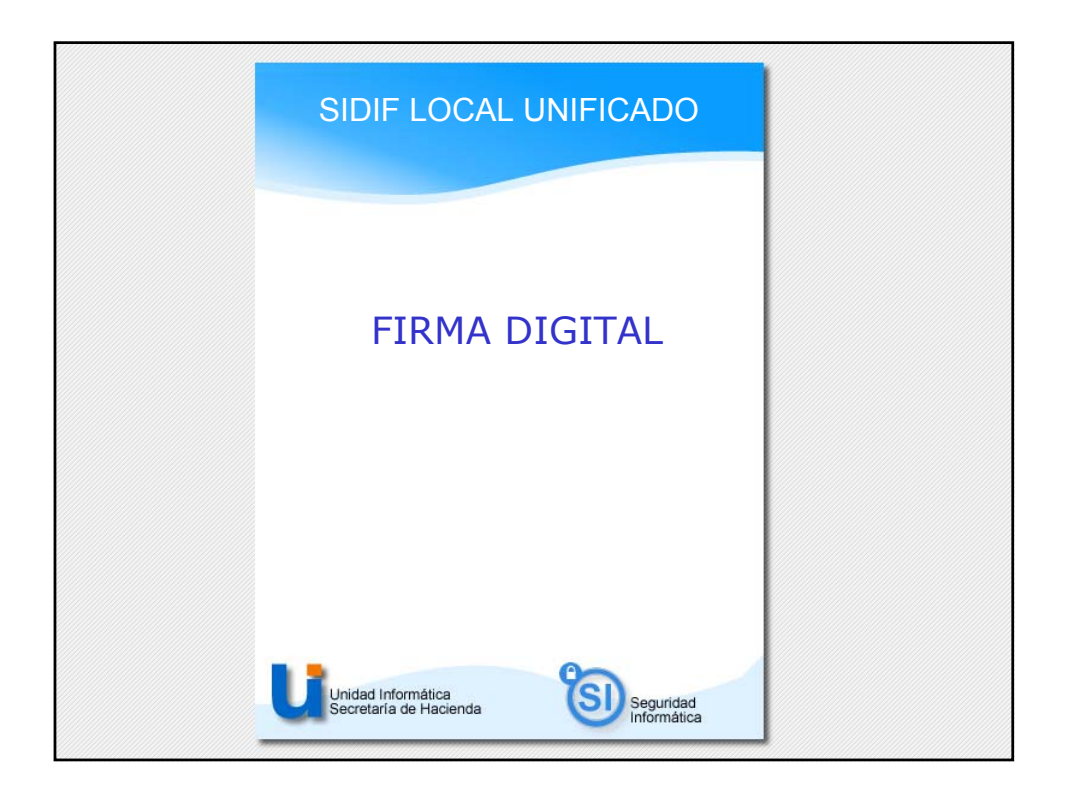

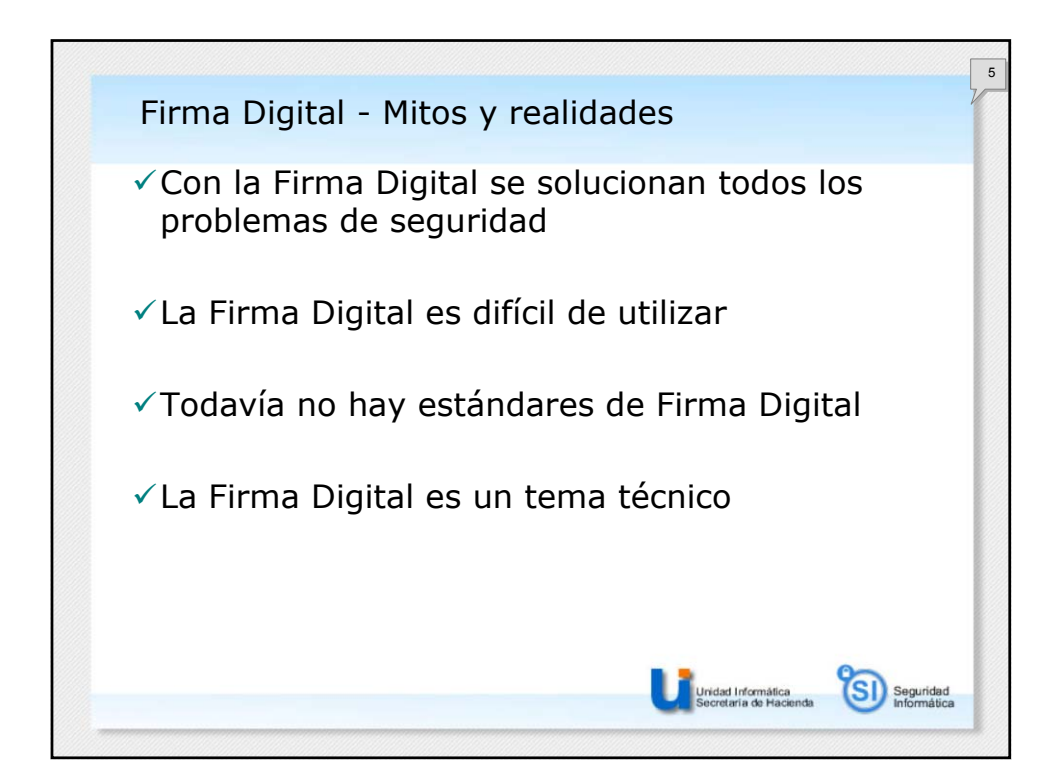

 $\sim$ 

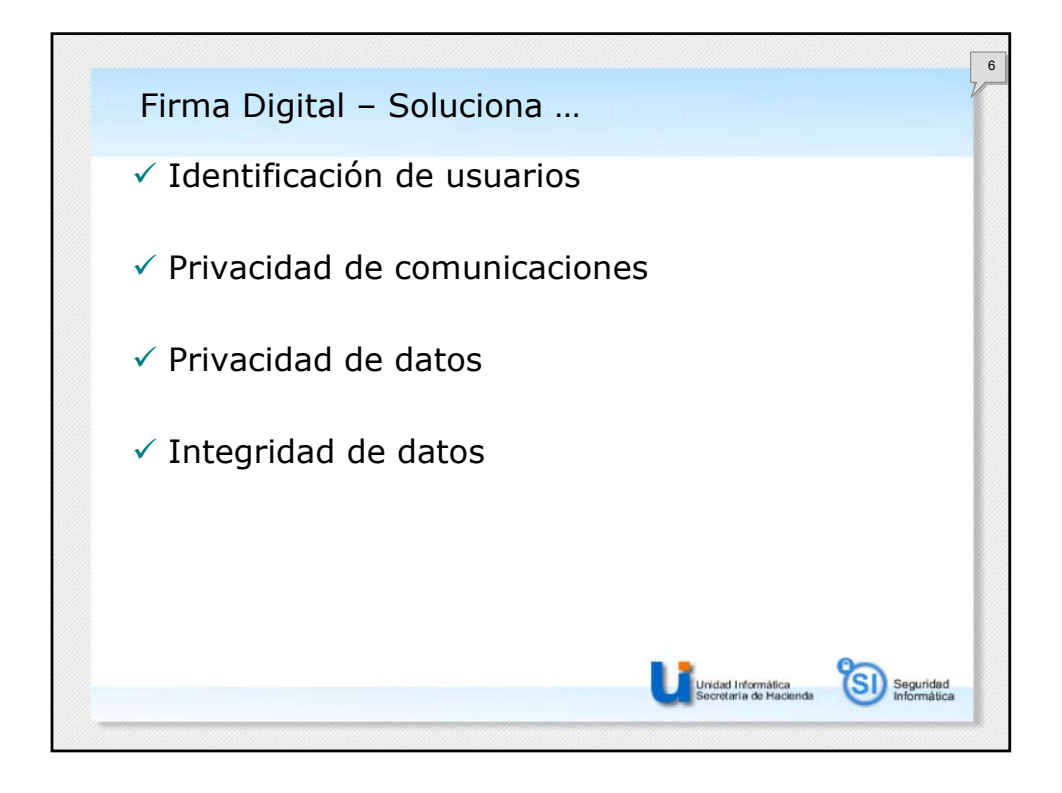

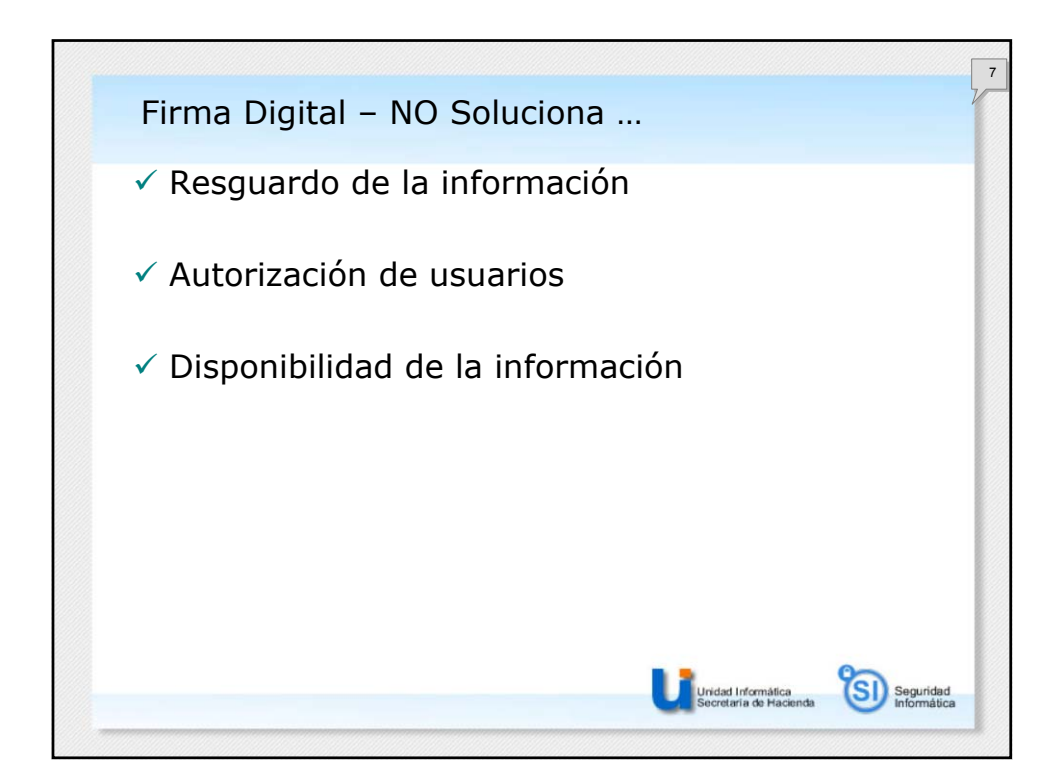

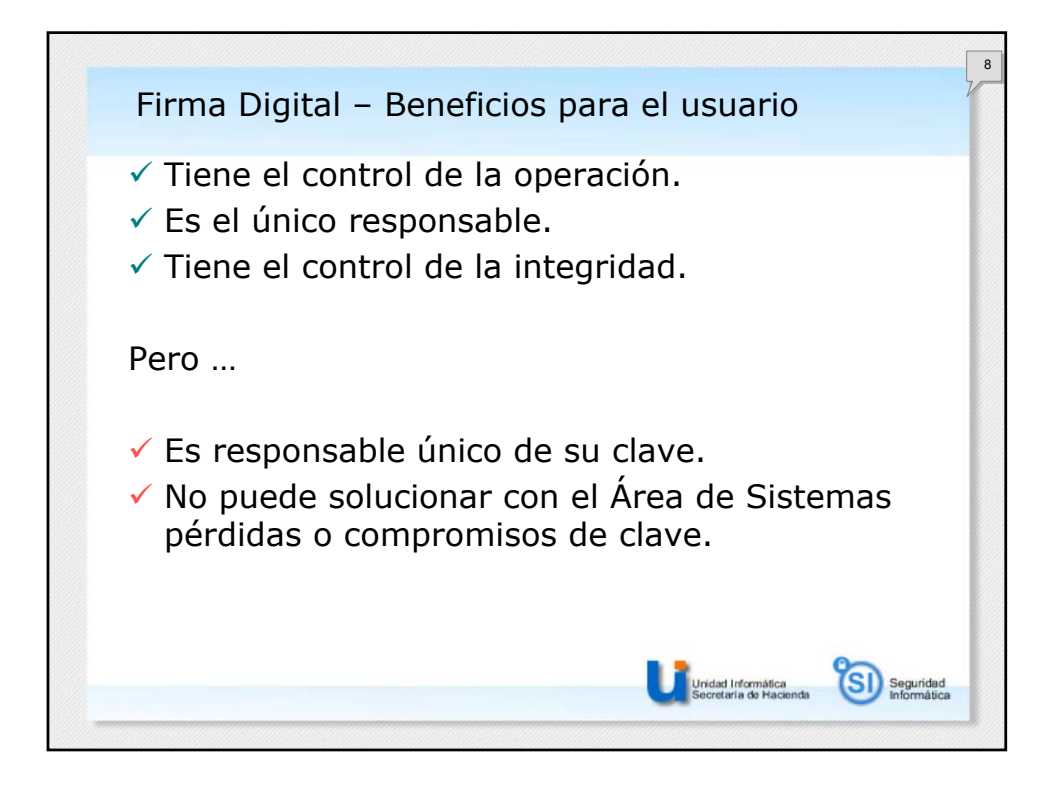

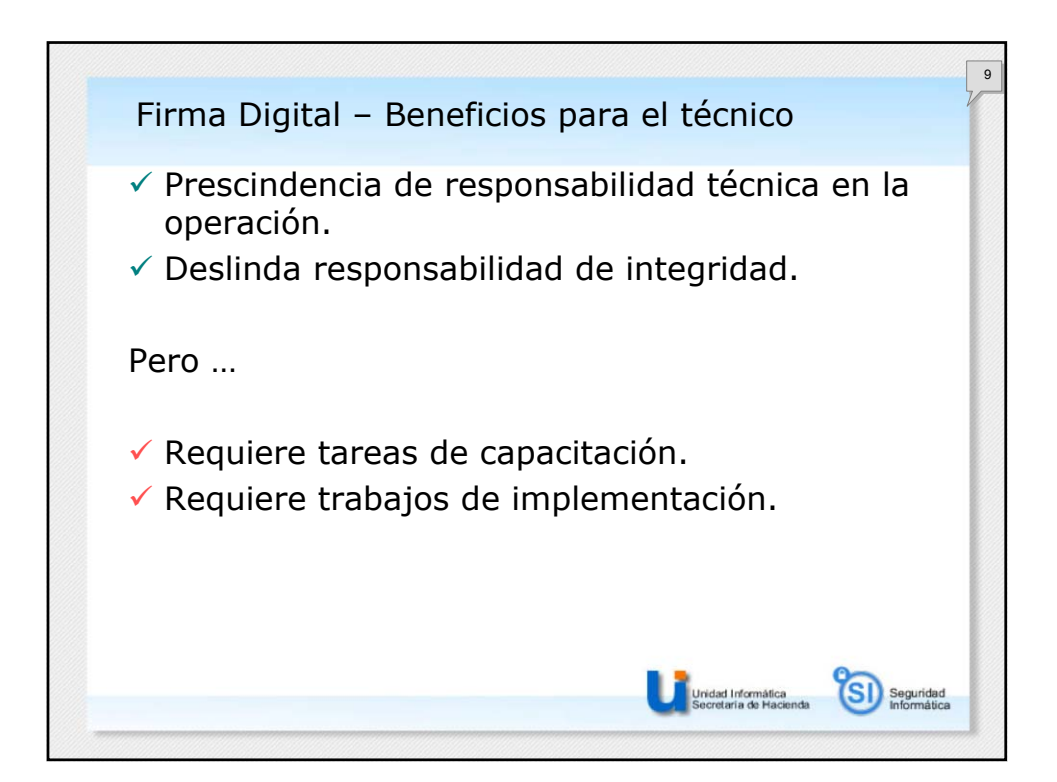

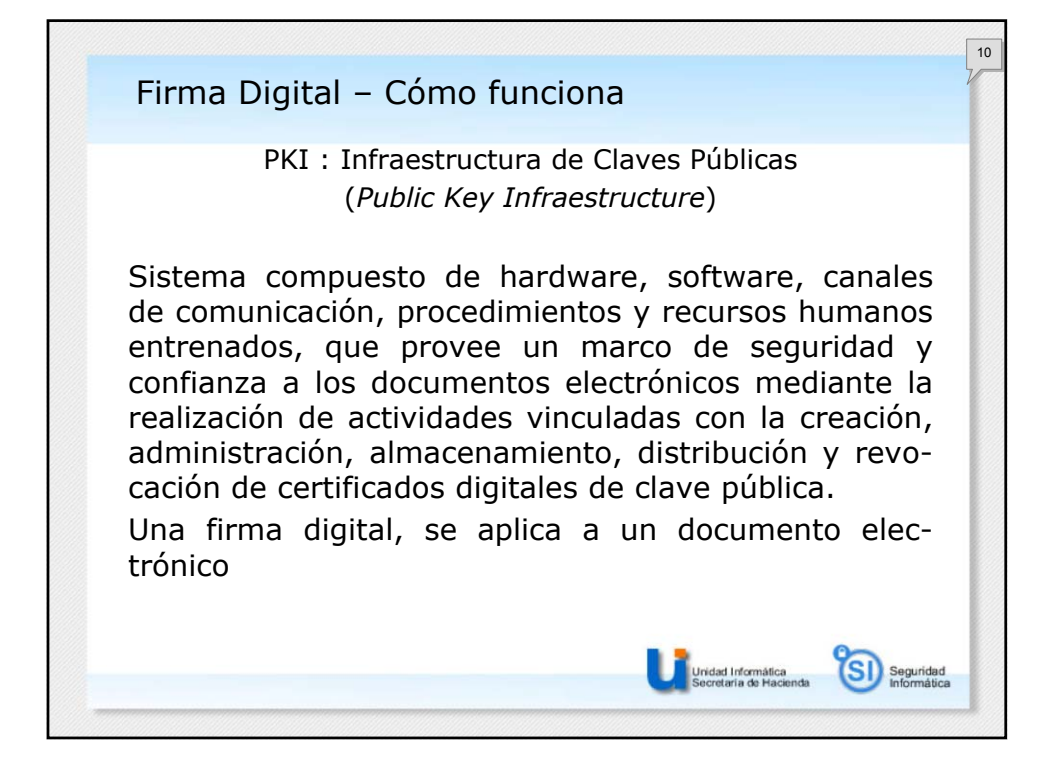

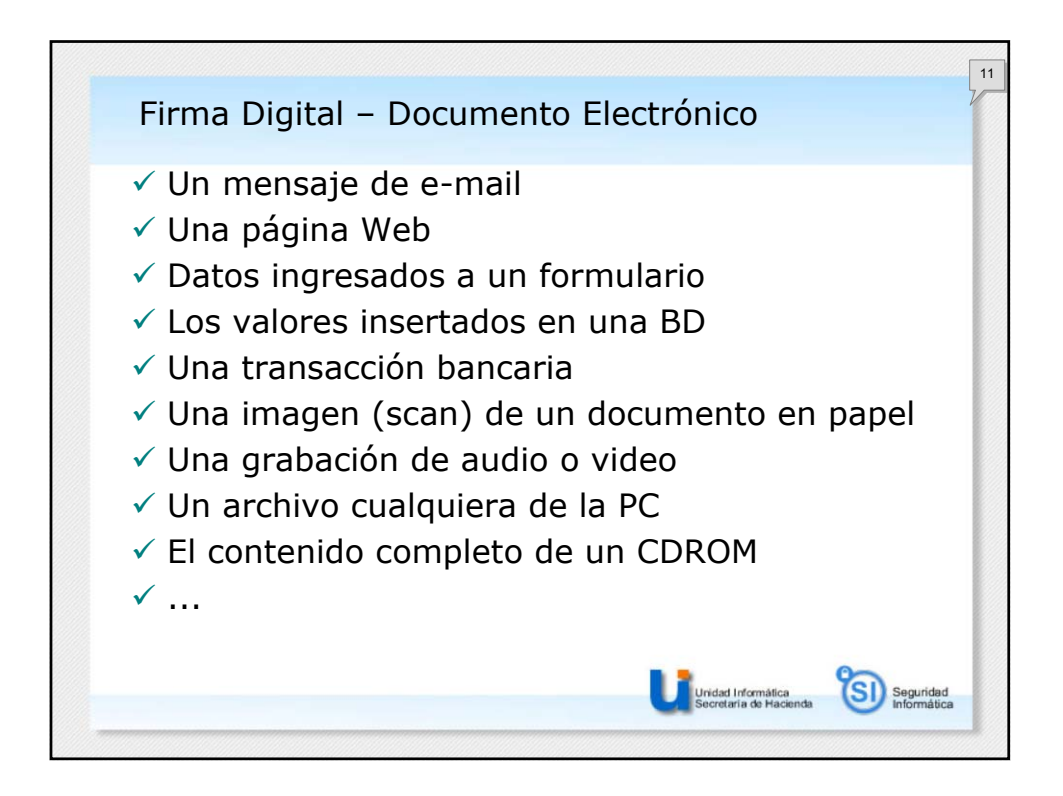

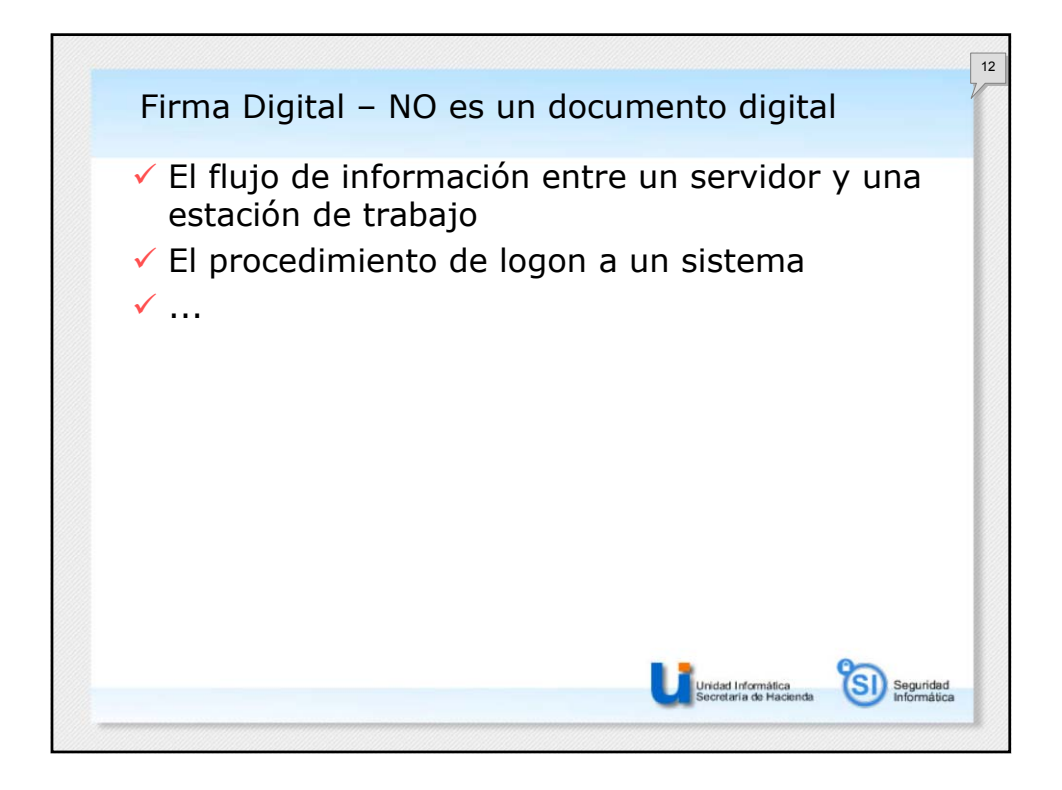

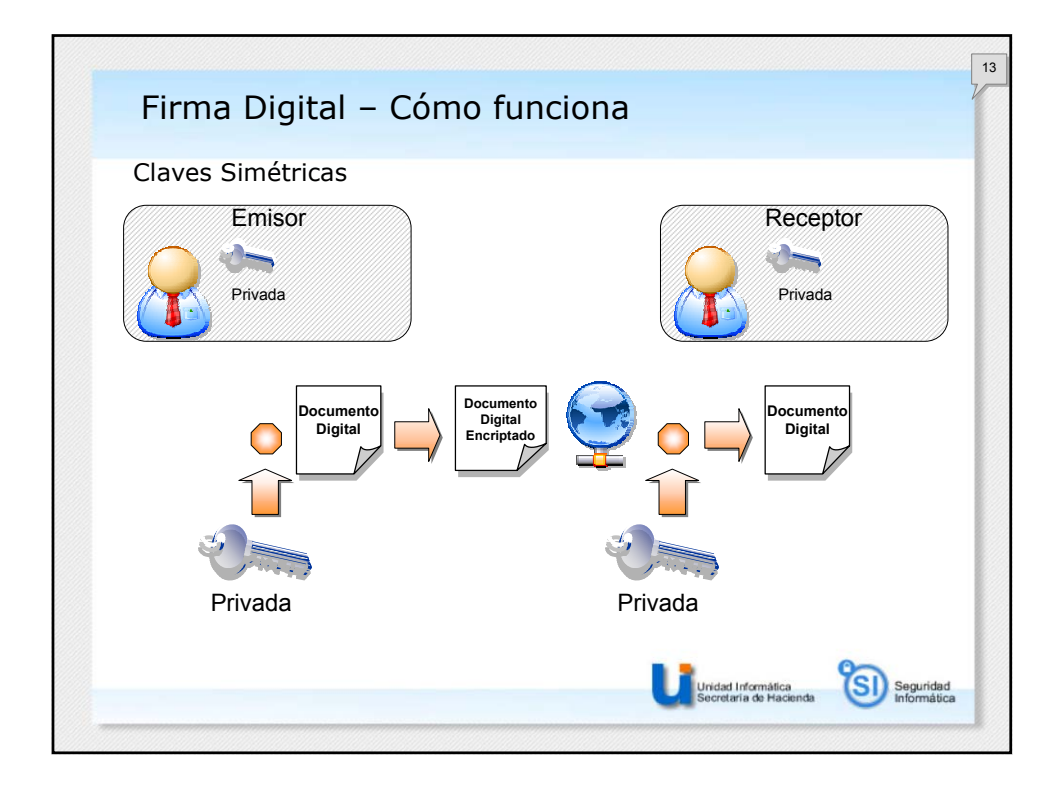

 $\overline{r}$ 

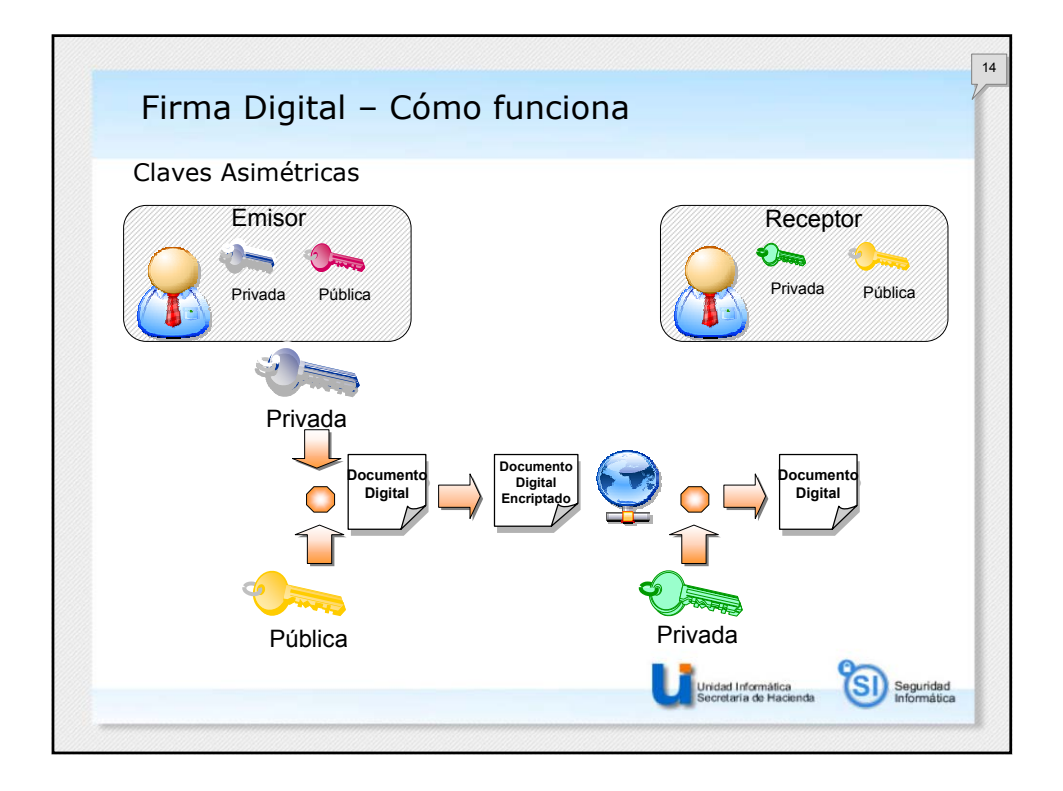

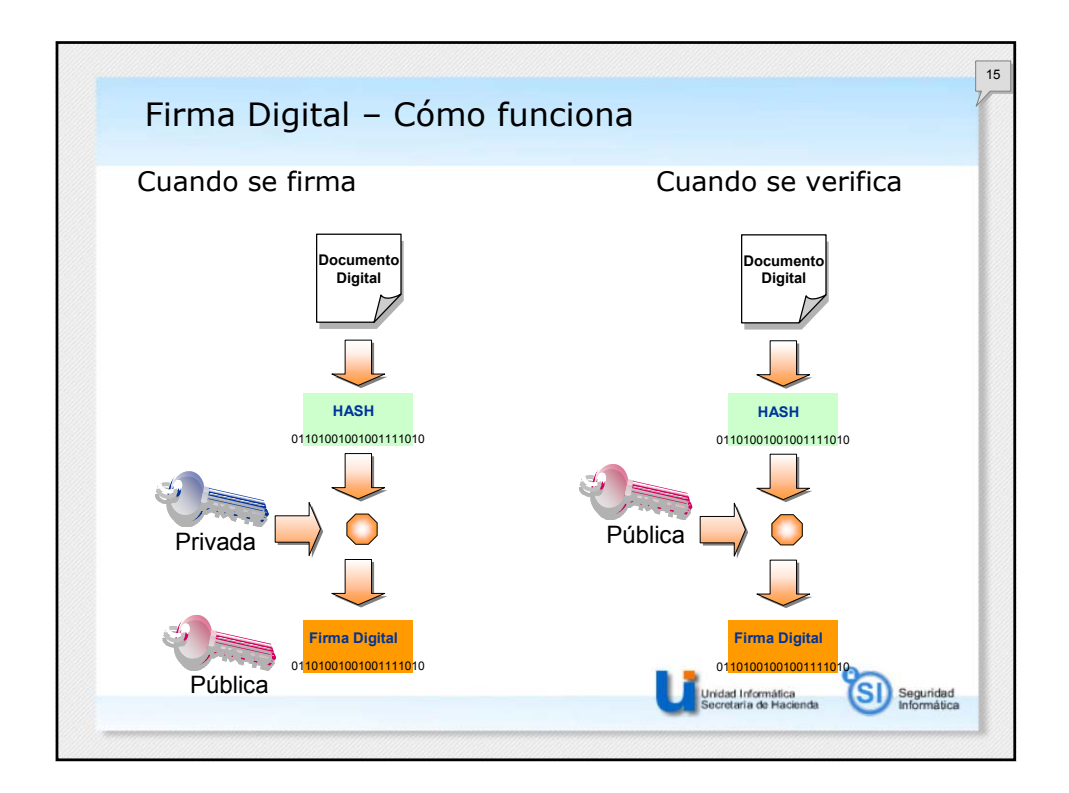

 $\epsilon$ 

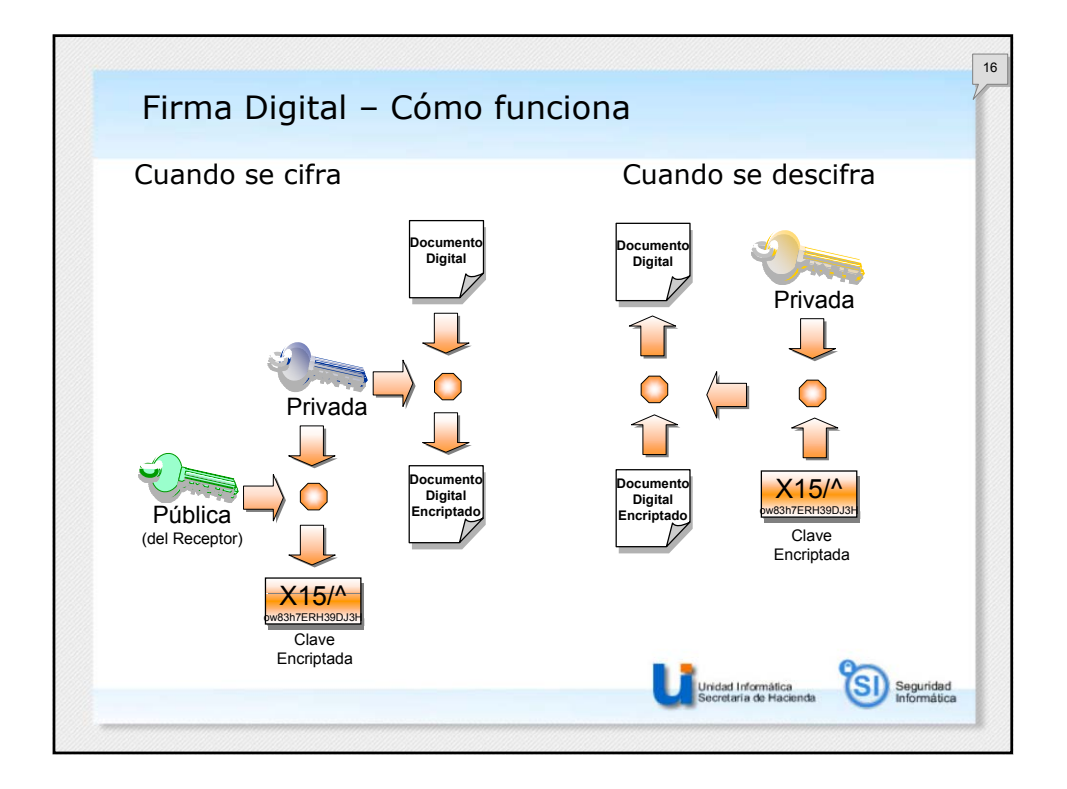

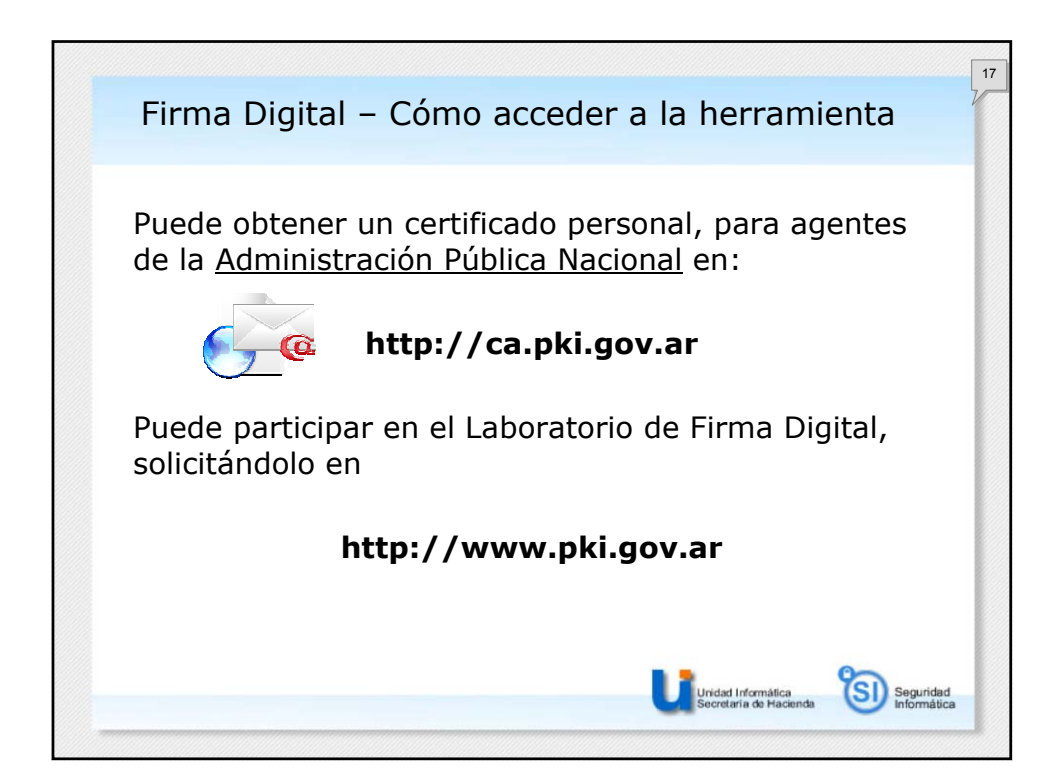

 $\epsilon$ 

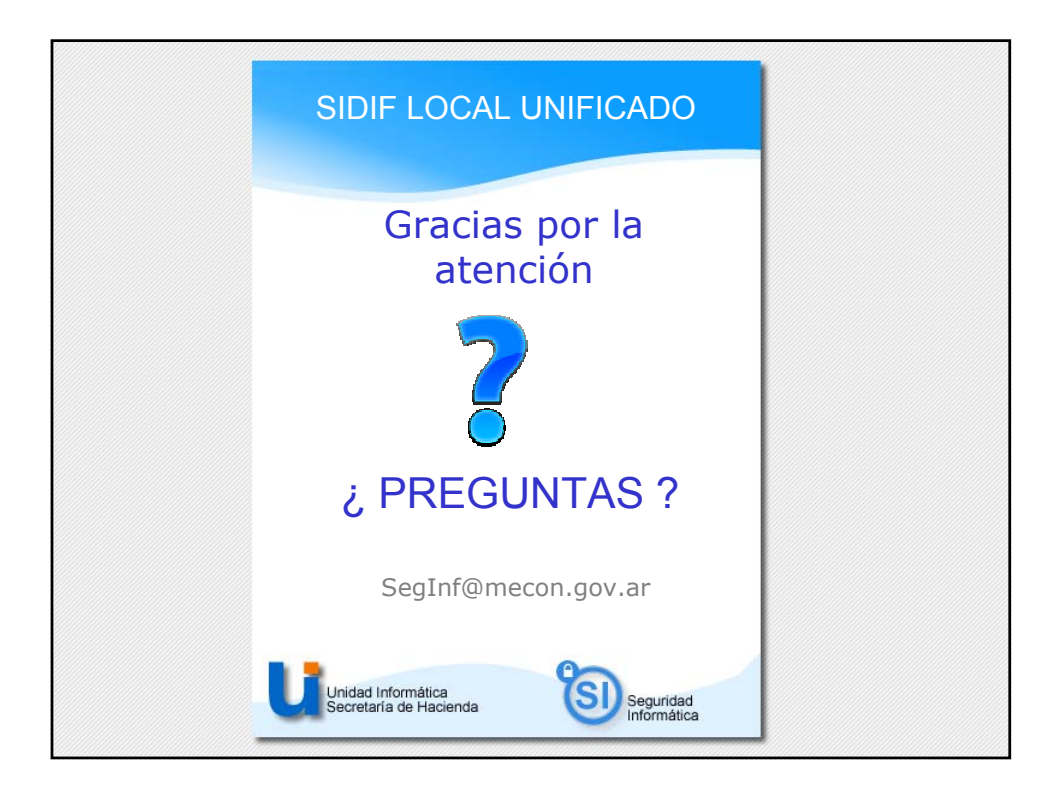